## **Création d'un executable HABBY**

## **Windows**

## **Linux**

```
 pyinstaller habby.spec --distpath=build/pyinstaller --
workpath=build/pyinstaller/temp
  cp -r biology build/pyinstaller/habby/biology
  cp -r doc build/pyinstaller/habby/doc
  cp -r model_hydro build/pyinstaller/habby/model_hydro
  cp -r translation build/pyinstaller/habby/translation
```
## **Mac**

From: <https://habby.wiki.inrae.fr/>- **HABBY**

Permanent link: **<https://habby.wiki.inrae.fr/doku.php?id=fr:develop:collaboration:dev:executable&rev=1617116604>**

Last update: **2021/03/30 17:03**

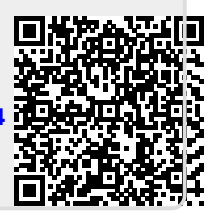